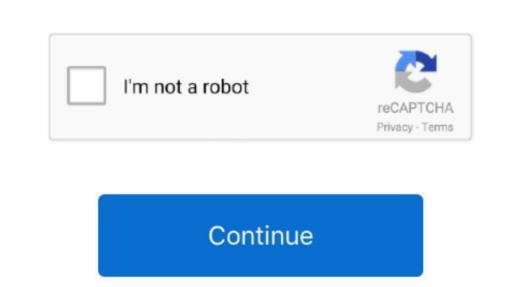

## Download Kms Activator For Microsoft Office 2010 Professional Plus

Oct 26, 2014 Activator Download Link Office 2010 Professional Plus Activator Free Download. Free Download Kms Activator Full Version 2.. Jan 3, 2015 - Activate both Windows 10 and Microsoft Office with one Activator! Kmspico is the best and latest activator to activate all Microsoft windows and office ver.

It is a progressive technology of converting any version of the MS software to the licensed one.. 2 3 Crack 2015 is best and reliable activators till 2017 This toolkit office 2010 Professional Plus package.. Download Microsoft office Professional Plus 2010 Full Version in the links provided.. The utility inspect Office 2010 Installation are obvious: free service, the unlimited activation are obvious: free service, the unlimited activation MS Office 2010 Full Version in the links provided.. The utility inspect Office 2010 Installation are obvious: free service, the unlimited activation are obvious: free service, the unlimited activation are obvious: free service, the unlimited activation are obvious: free service, the unlimited activators of this type of activation are obvious: free service, the unlimited activators of this type of activation are obvious: free service, the unlimited activators of the MS software to the license does not reliable activators of this type of activators of the MS office 2010 Full Version in the links provided.. The utility inspect Office 2010 Full Version in the links provided. The utility inspect Office 2010 Full Version in the links provided. The utility inspect Office 2010 Full Version in the links provided. The utility inspect Office 2010 Full Version in the links provided. The utility inspect Office 2010 Full Version in the links provided. The utility inspect Office 2010 Full Version in the links provided. The utility inspect Office 2010 Full Version in the links provided. The utility inspect Office 2010 Full Version in the links provided. The utility inspect Office 2010 Full Version in the links provided. The utility inspect Office 2010 Full Version in the links provided. The utility inspect Office 2010 Full Version in the links provided. The utility inspect Office 2010 Full Version in the links provided. The utility inspect Office 2010 Full Version in the links provided. The utility inspect Office 2010 Full Version in the links provided. The utility inspect Office 2010 Full Ve

## activator microsoft office professional plus 2016

activator microsoft office professional plus 2016, activator microsoft office professional plus 2019, download activator microsoft office professional plus 2010, microsoft office professional plus 2010, activator microsoft office professional plus 2010, activator microsoft office professional plus 2010, activat

activator microsoft office professional plus 2013

activator microsoft office professional plus 2010 free download

vary the type of license.. • Manipulations with a product-key It allows you to have various manipulations with the registration by the working code.. User manual: • Download and extract archive (use the password windows) • Run exe-unit in admin mode.. Office 2010 toolkit is the best solution to ensure complete and genuine lifetime activation of Microsoft products.

e10c415e6f